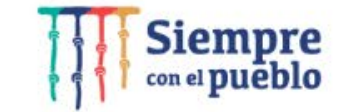

**DISER**

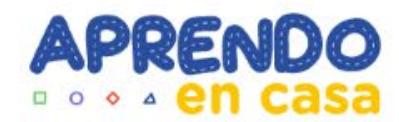

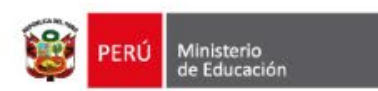

# **Reconocimiento de las Experiencias de Aprendizaje**

**En el ámbito de los MSE de secundaria rural**

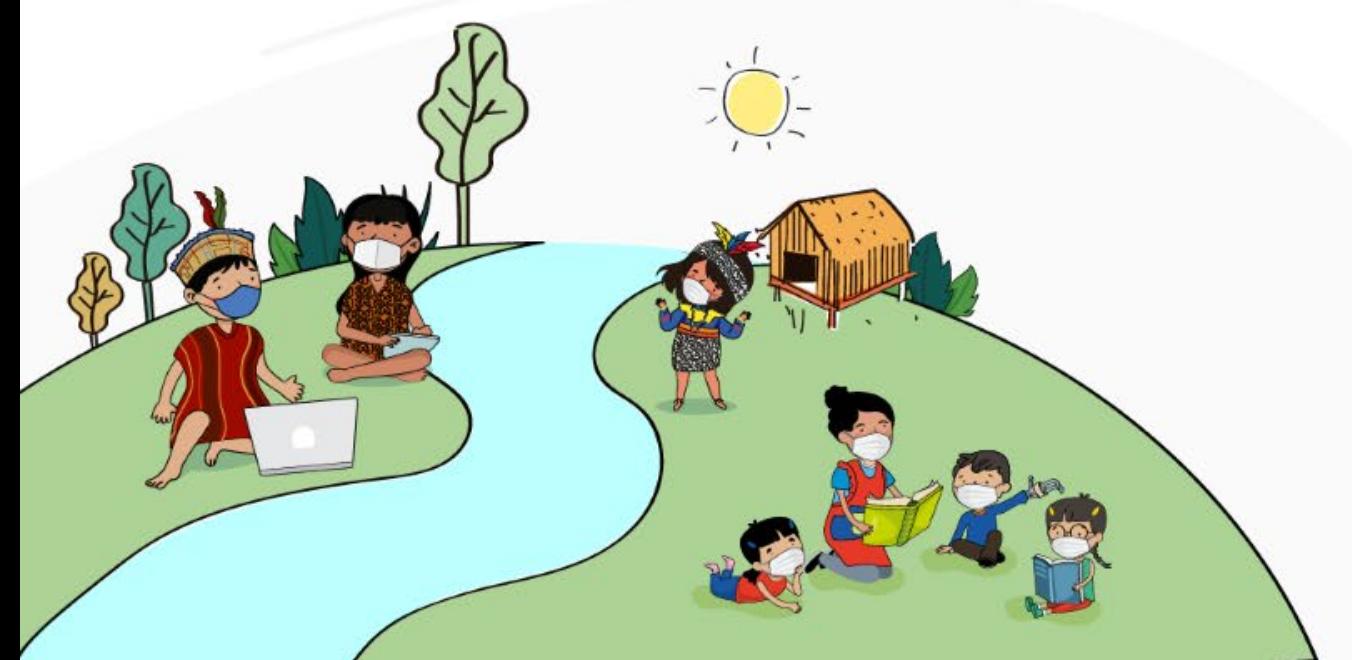

### **Finalidad**

Brindar orientaciones para reconocer las experiencias de aprendizaje para los MSE del ámbito de la DISER explorando el gestor de contenidos de la tableta, su organización y estructura que permitan su adecuado uso par el desarrollo de los aprendizajes de los estudiantes

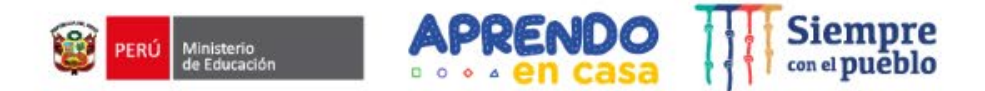

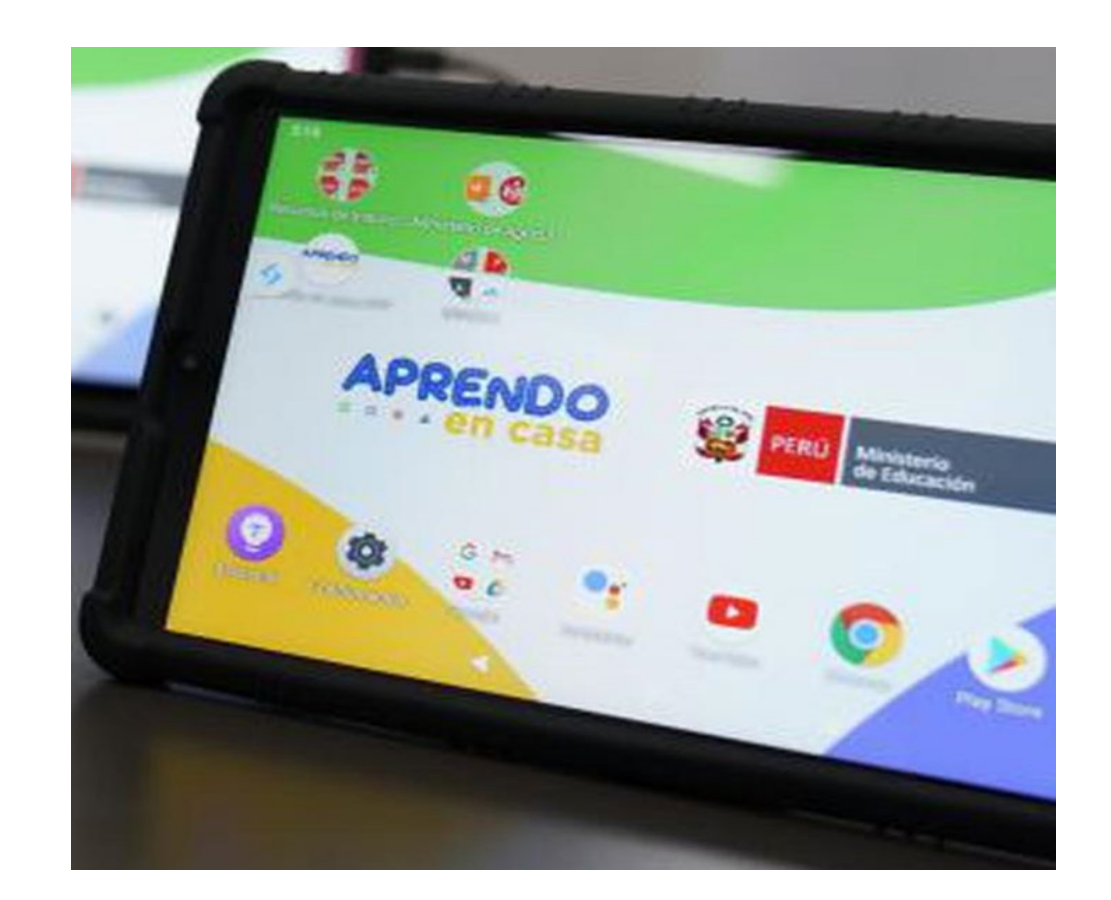

#### **¡Lo que queremos!**

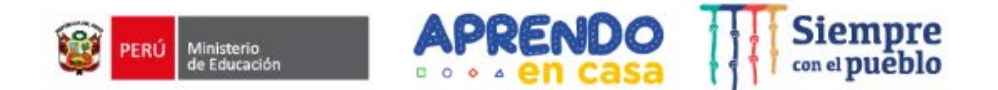

- Asegurar el uso efectivo del gestor de contenidos dirigidos a estudiantes de ámbitos rurales para el logro de aprendizajes. **O1**
- Generar interés en los estudiantes y docentes de los ámbitos rurales al hacer uso de las EdA. **O2**
- Garantizar el uso adecuado y oportuno de los aplicativos (App). educativos para generar aprendizajes. **O3**
- Superar algunas brechas digitales al hacer uso del gestor de contenidos y los aplicativos educativos disponibles en la Tablet. **O4**

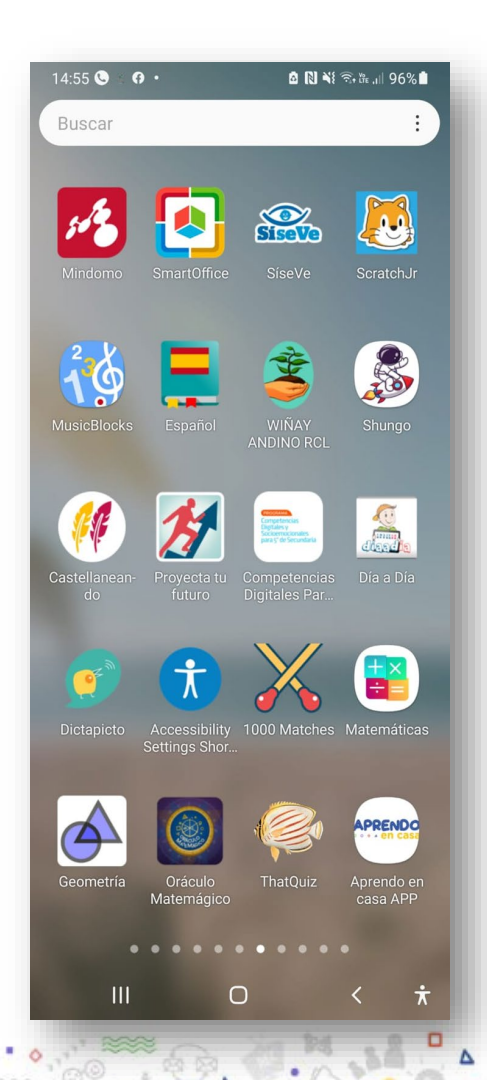

#### **Gestor de contenidos**

Organiza los contenidos de Aprendo en Casa en la tableta, brindando recursos digitales con la finalidad de favorecer el desarrollo de sus competencias, a través de las experiencias de aprendizaje.

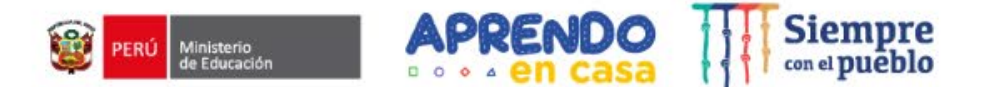

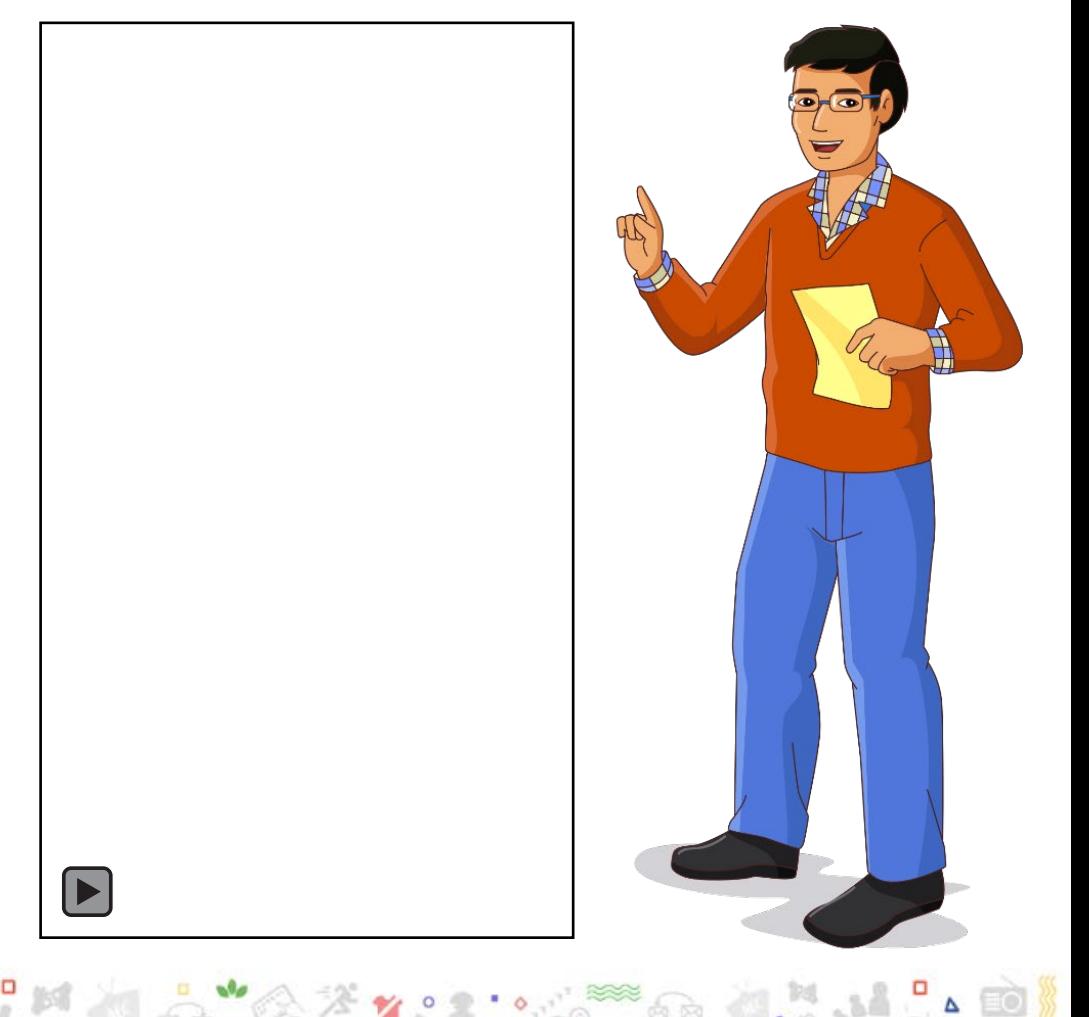

<https://cierrebrechadigital.aprendoencasa.pe/aplicativos.html>

#### **Características de conectividad**

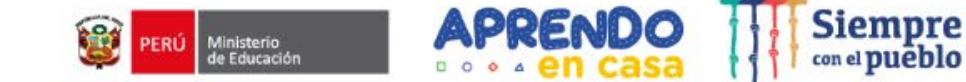

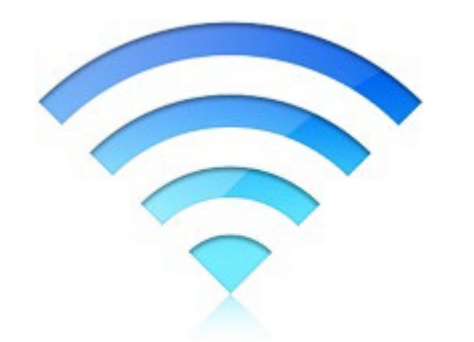

Podrán acceder a búsqueda de información, interacción y creación de redes sociales, buscar, crear y compartir recursos digitales.

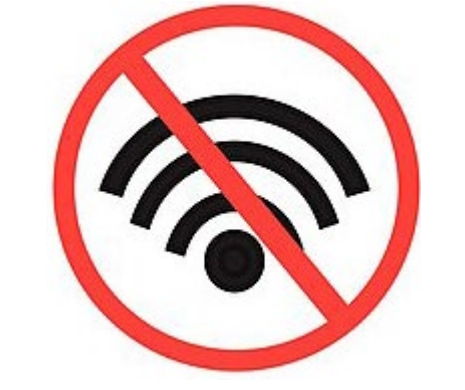

Los dispositivos cuentan con diversos recursos que pueden acceder desde el Gestor de Contenidos de Aprendo en Casa, así como aplicaciones instaladas que favorecen el desarrollo de competencias.

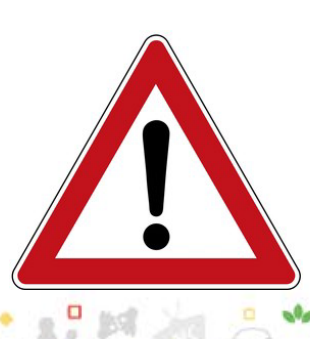

Las tabletas cuentan con **filtro de contenidos** con la finalidad de asegurar que no accedan a contenidos que pueden afectar la sensibilidad de los estudiantes o docentes, así como impedir el uso inapropiado del dispositivo con la descarga de juegos y videos que no cumplan con el propósito de uso educativo.

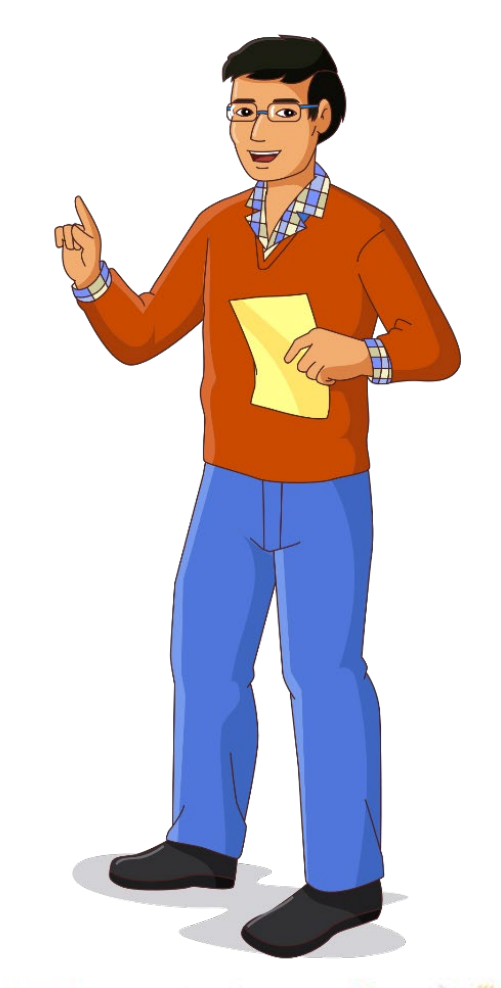

#### **Contenido general**

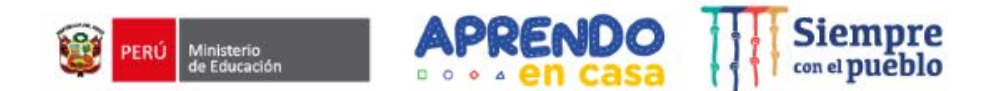

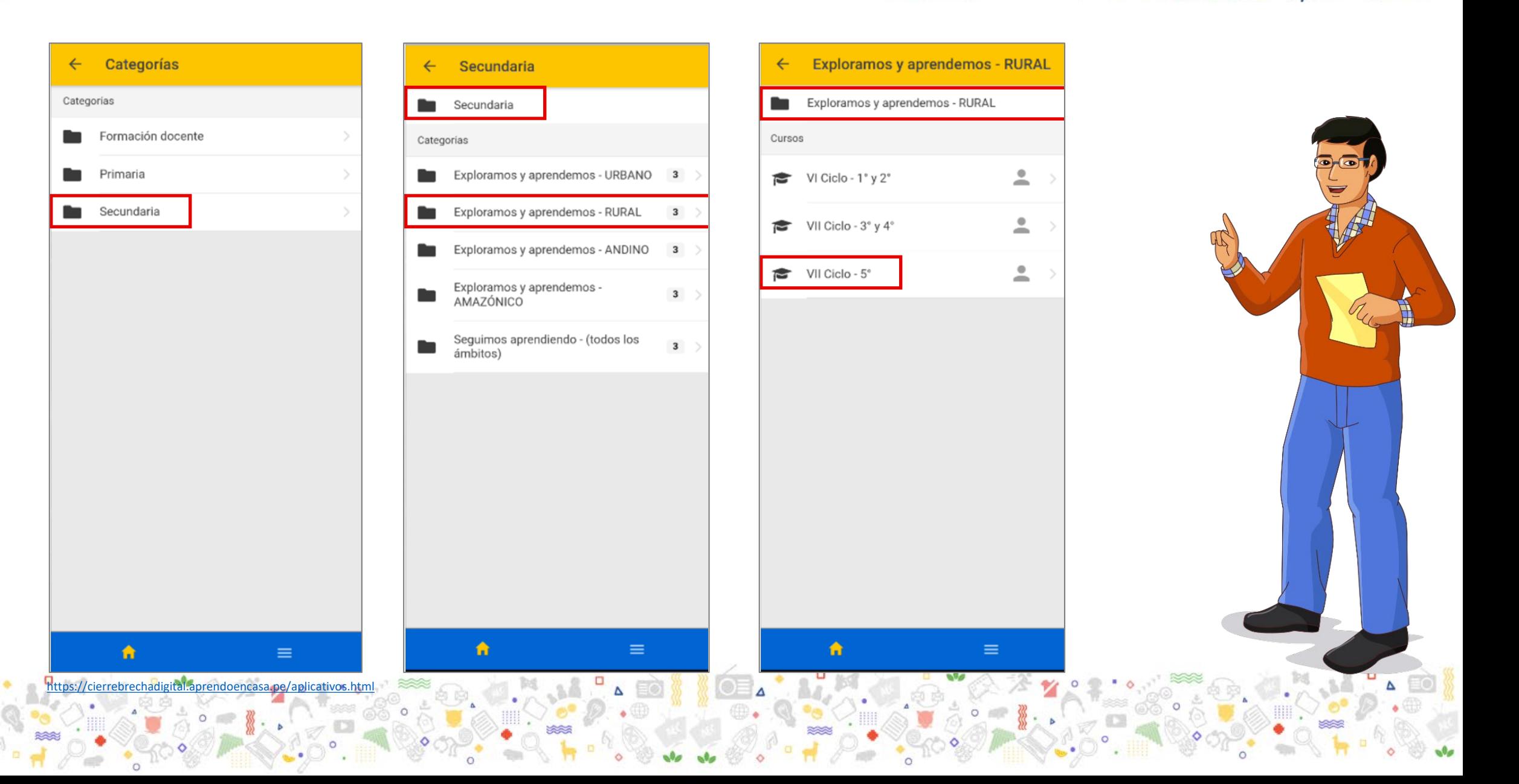

### **Contenido general**

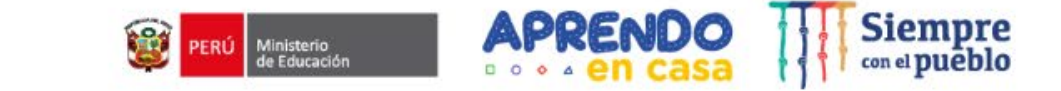

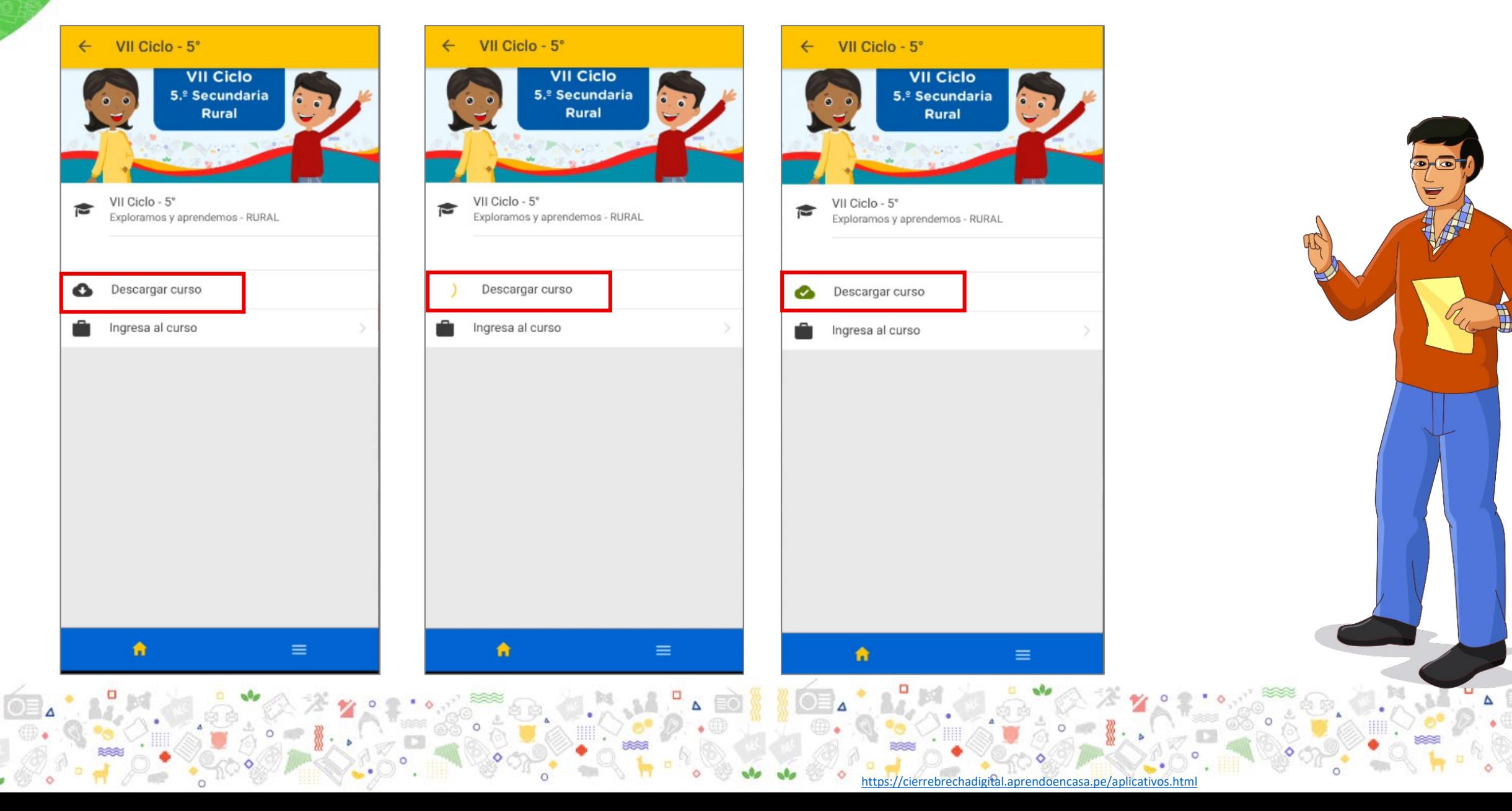

### **Contenido general**

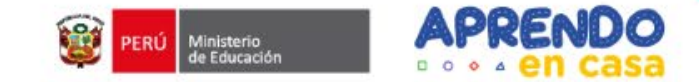

П

□

П

 $\Box$ 

 $\Box$ 

□

□

□

 $\equiv$ 

VII Ciclo - 5°

buen vivir

buen vivir

Recursos

16 Proponemos acciones para una

convivencia libre de discriminación

incentivar la convivencia armónica y el

18 Presentamos nuestro discurso que

incentiva la convivencia armónica y el

Recurso1\_audio\_act 15\_inglés

Recurso2\_audio\_act 15\_inglés

Recurso3\_audio\_act 15\_inglés

Tutoría 1 Nos encontramos, nos

Tutoria 2 Todas y todos tenemos

Tutoria 3 Vivimos nuestras relaciones en igualdad cuestionando mitos sobre el

derecho a vivir en armonía

reconocemos y valoramos nuestra

Actividades de Tutoría

diversidad

amor romántico

A

17 Elaboramos un discurso para

 $\leftarrow$ 

13

 $\Omega$ 

n

 $\Omega$ 

Ta

Tai

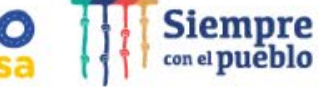

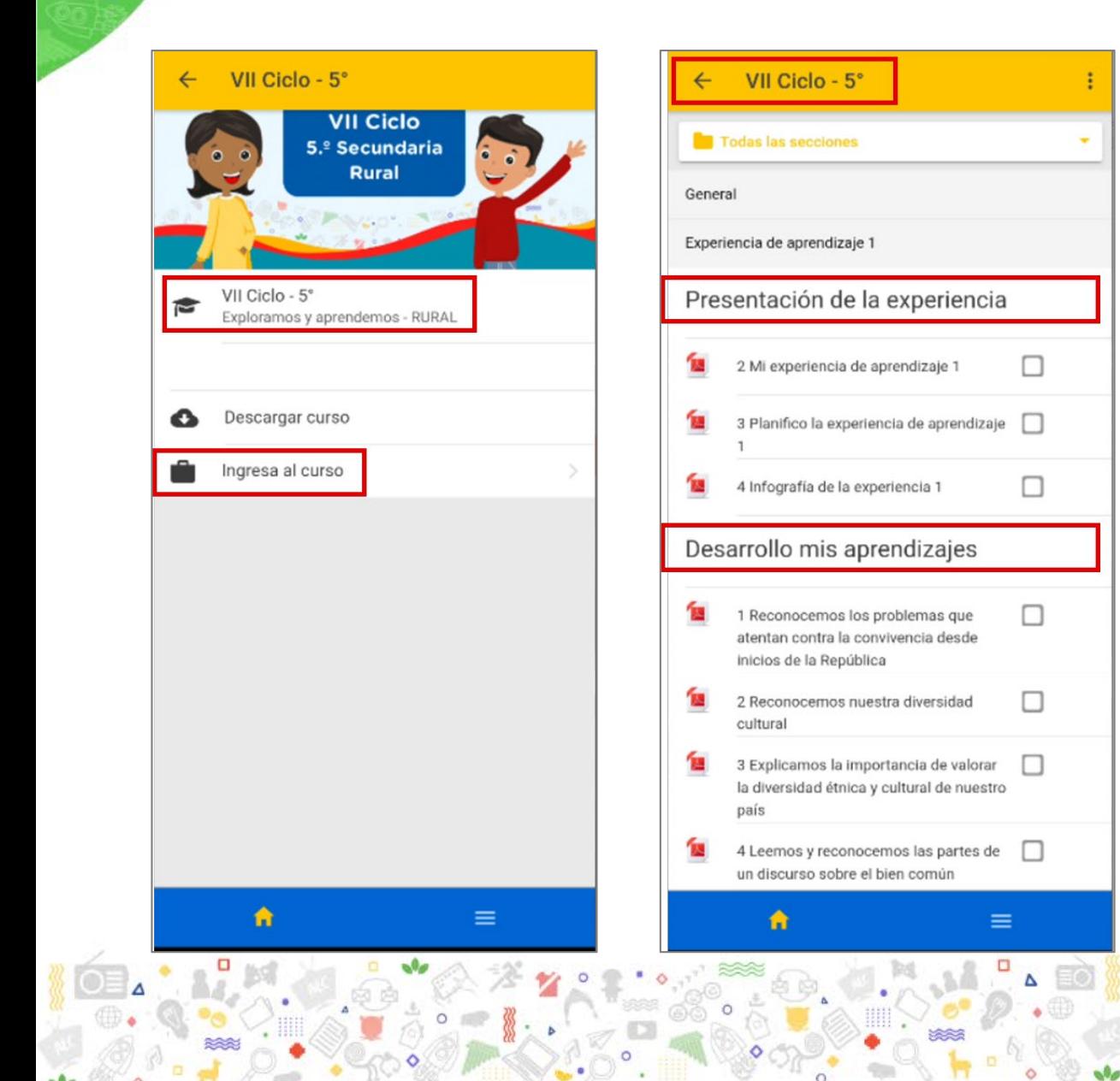

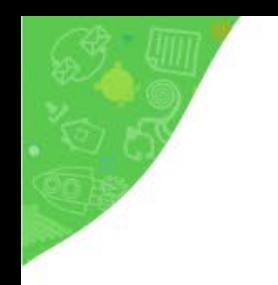

## **Aplicativos disponibles para las experiencias de aprendizaje**

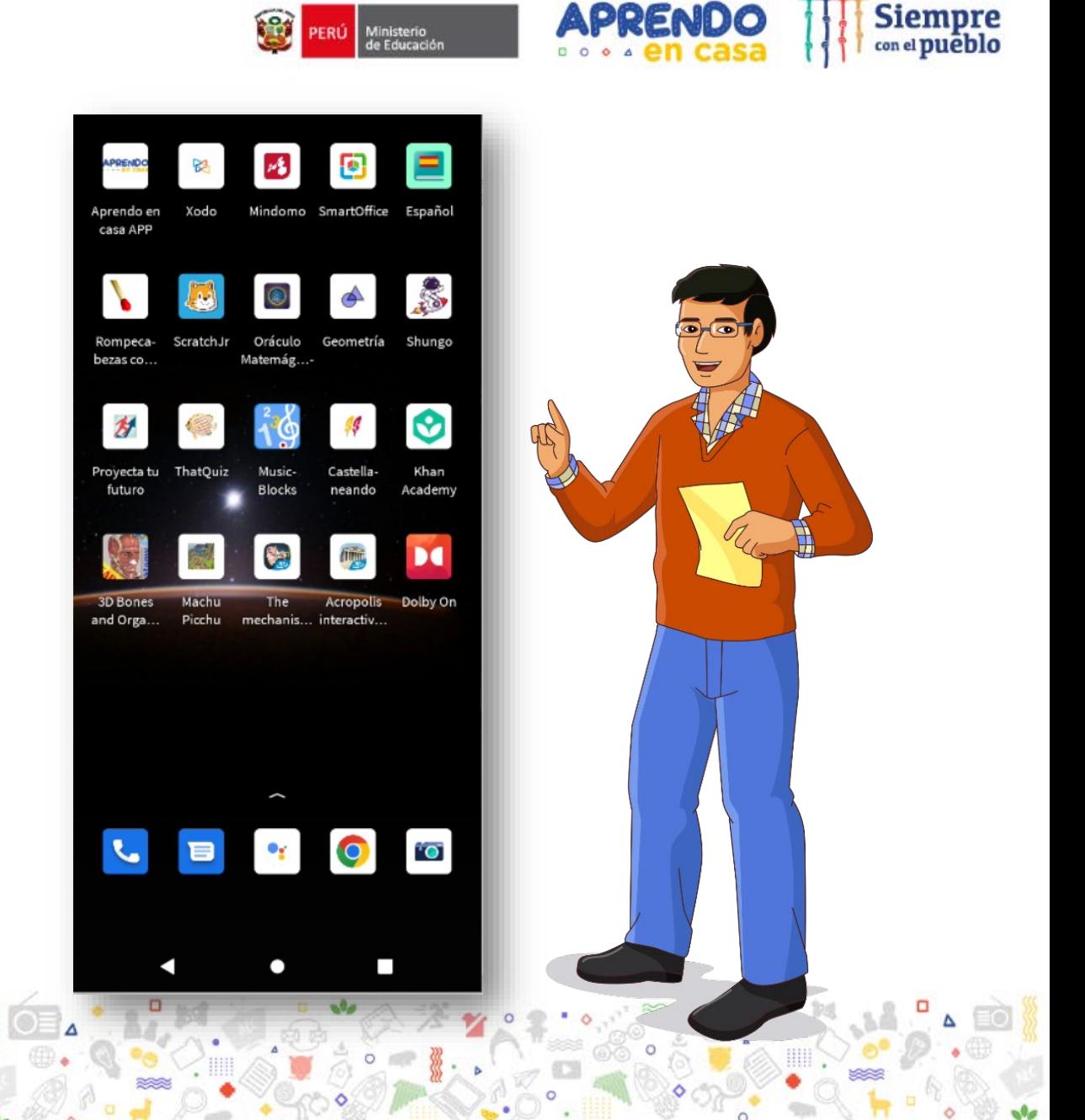

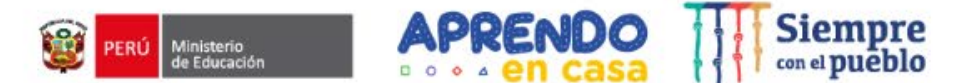

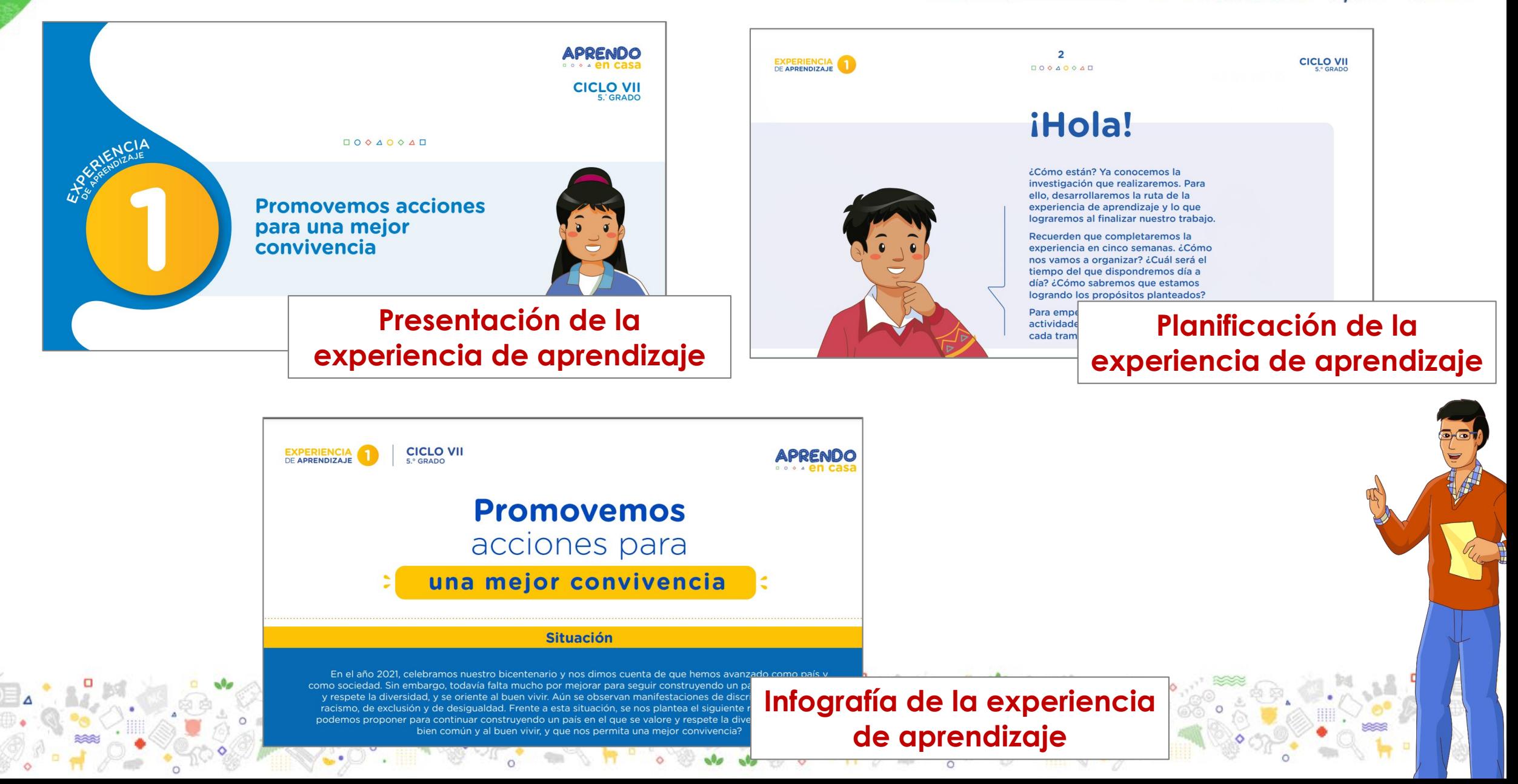

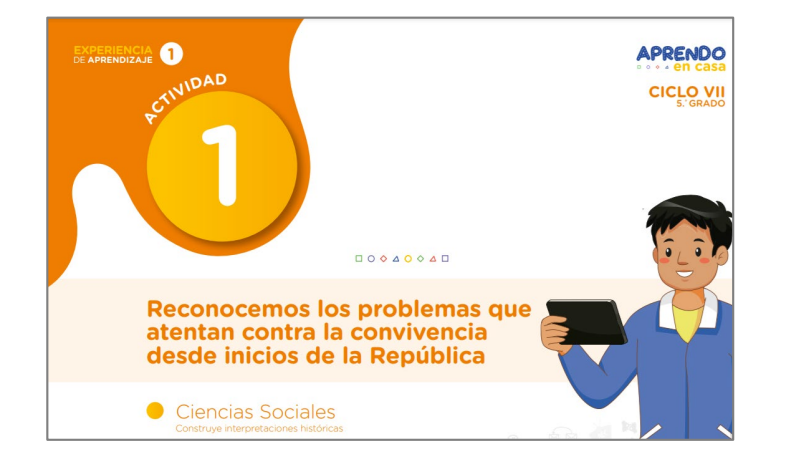

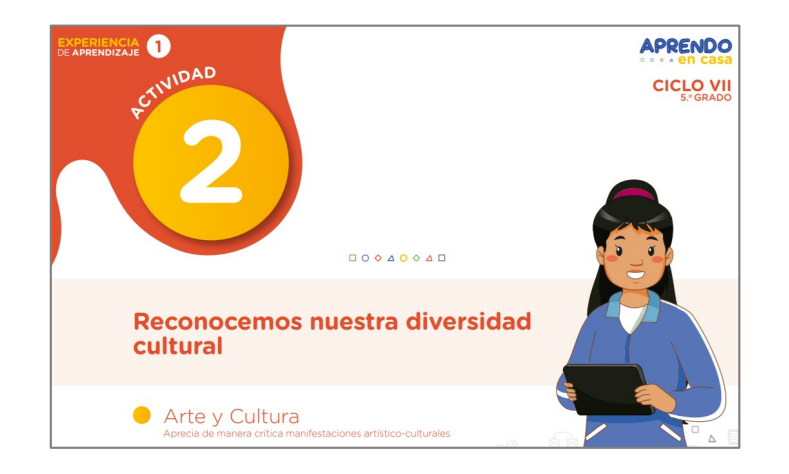

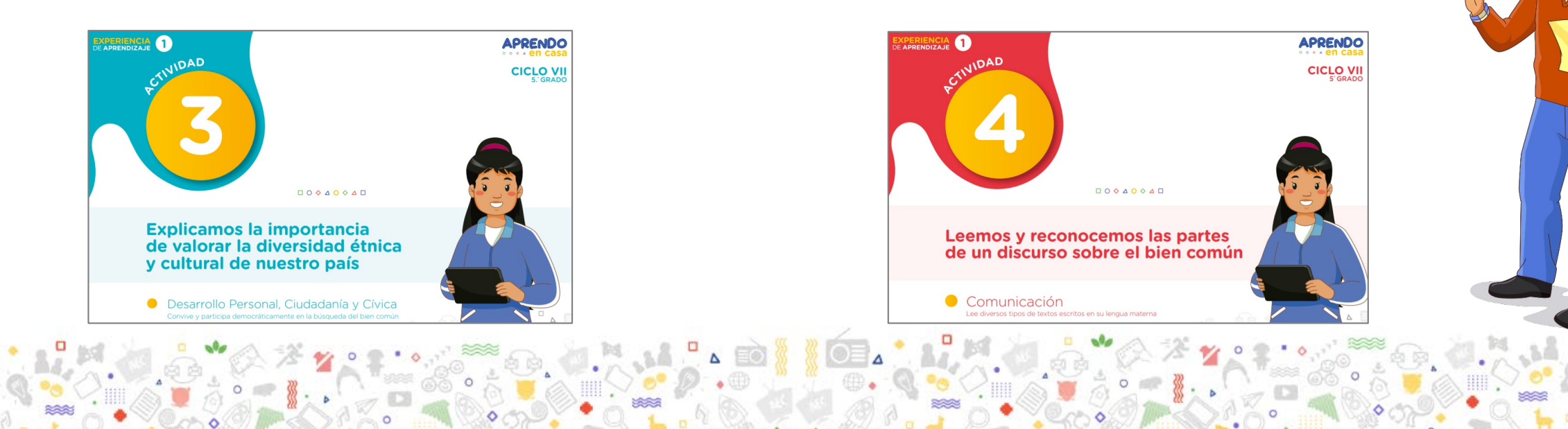

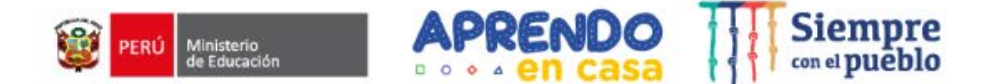

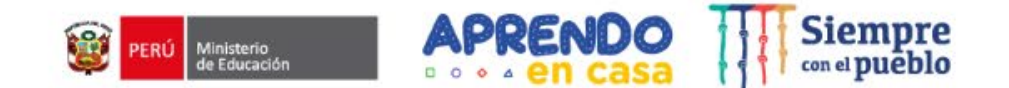

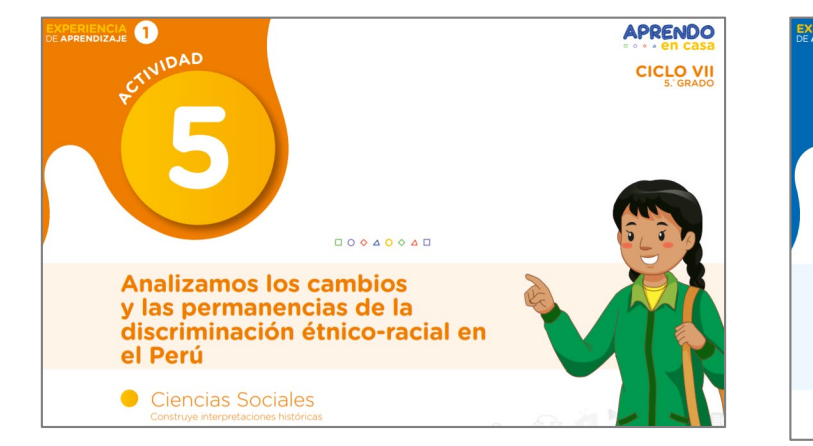

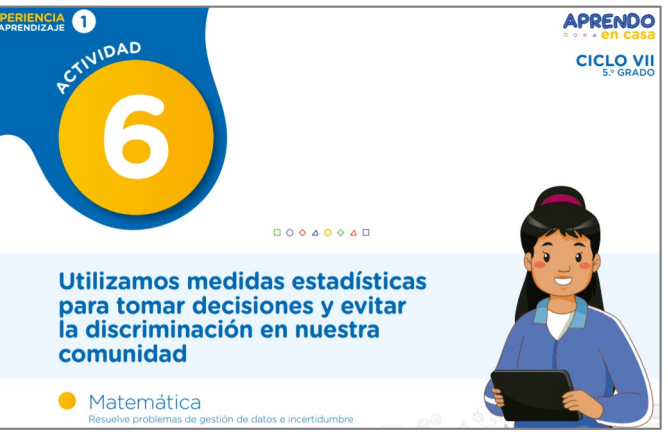

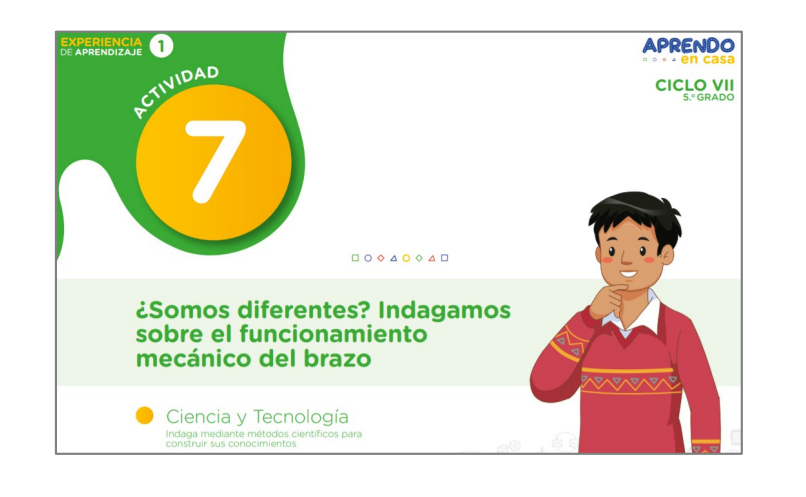

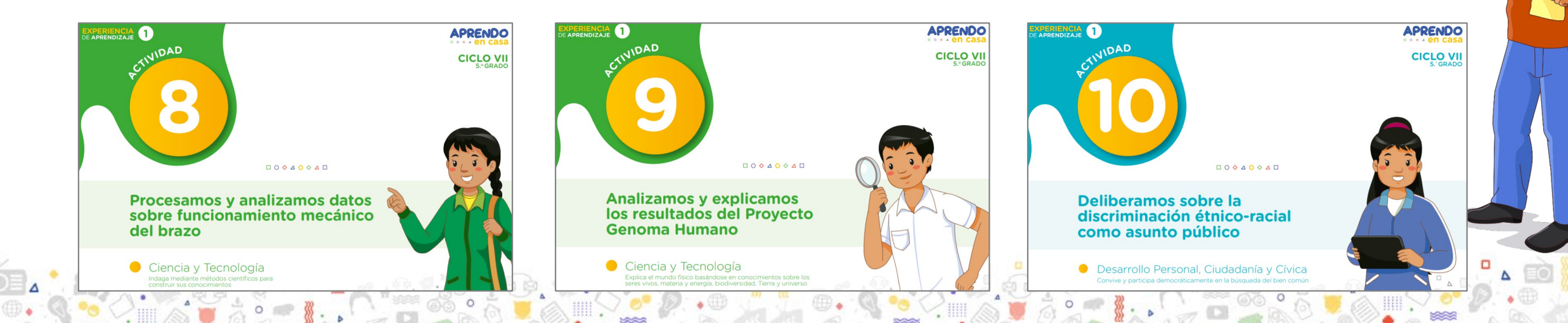

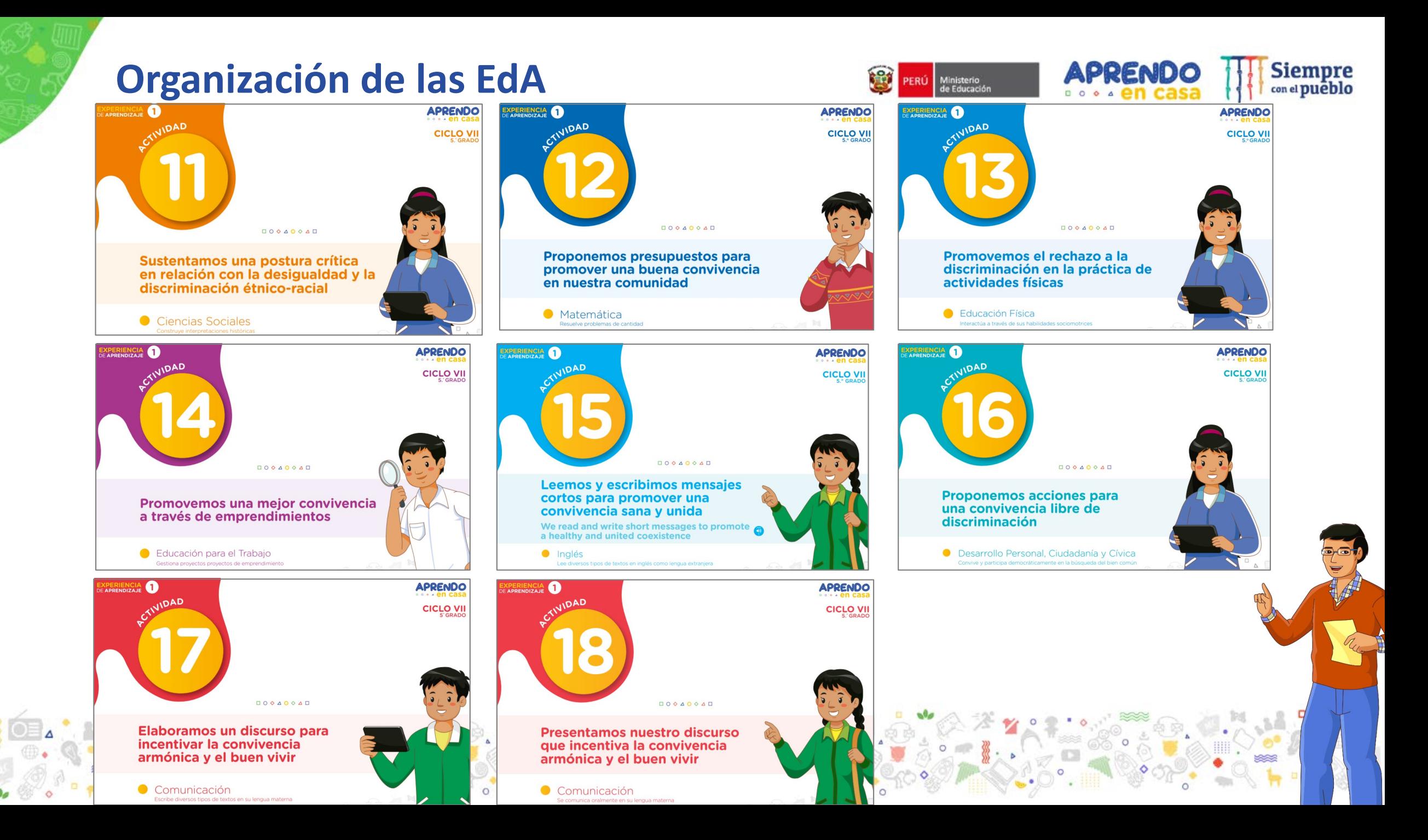

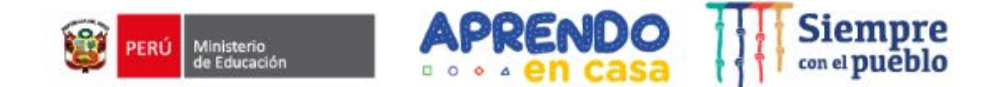

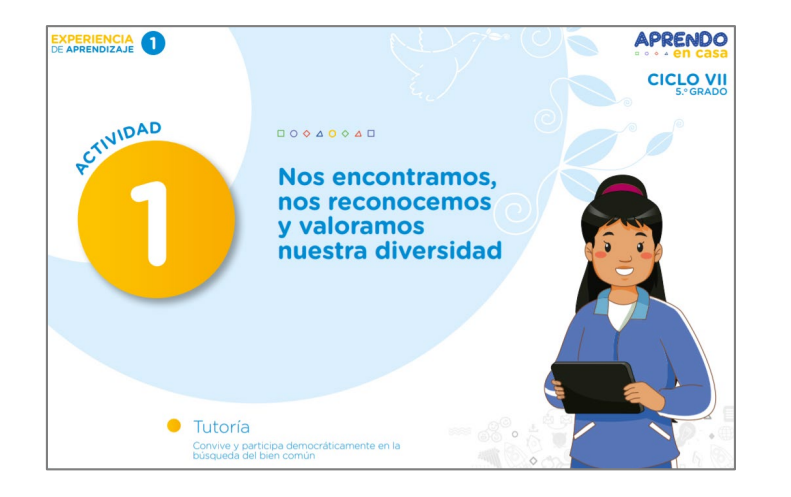

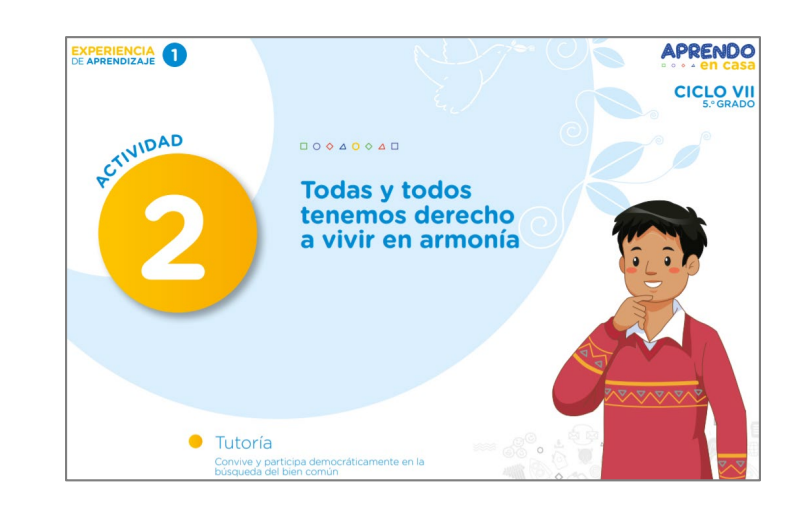

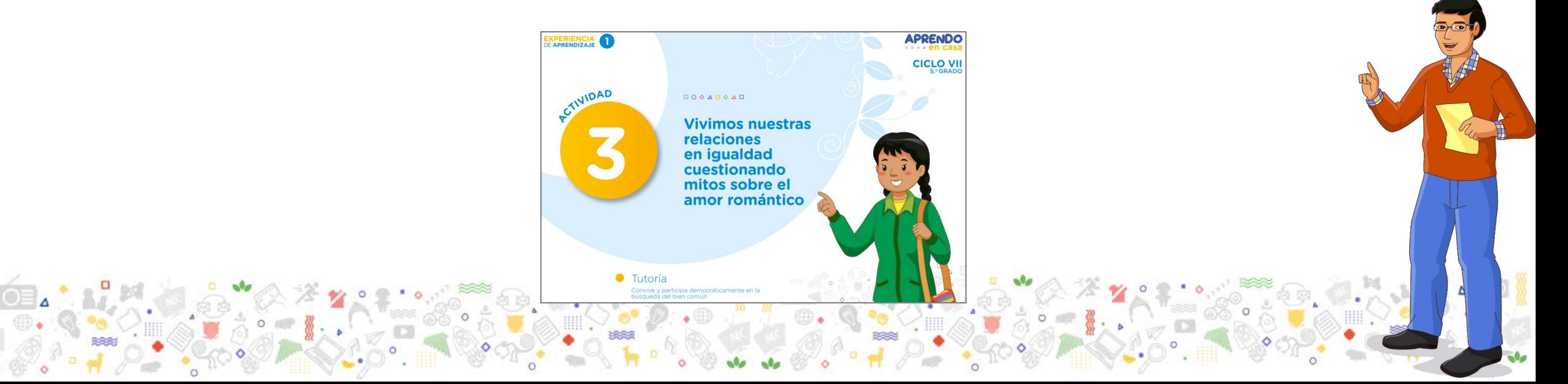

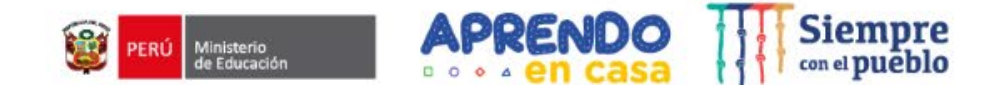

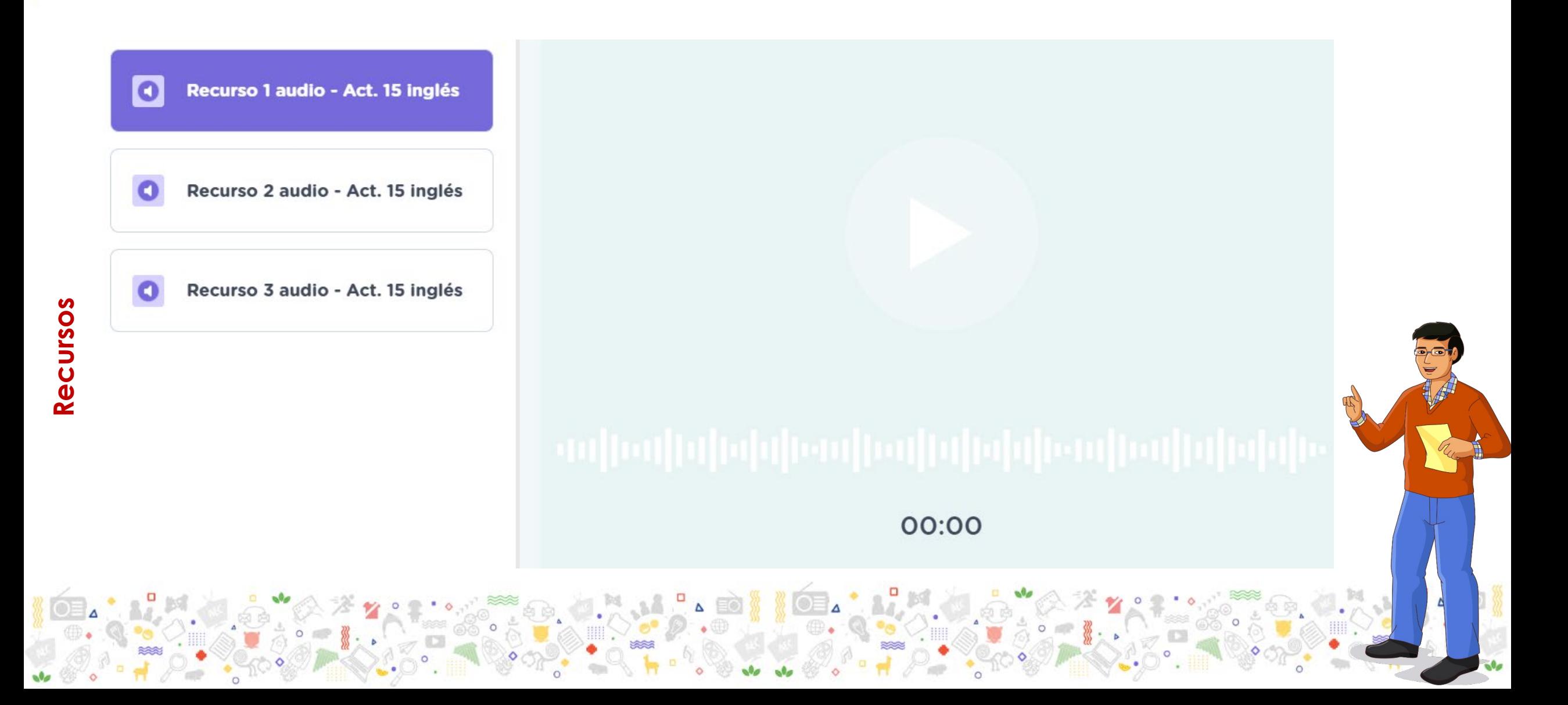

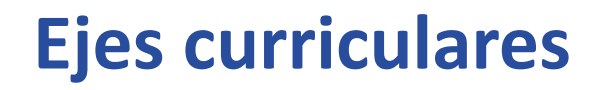

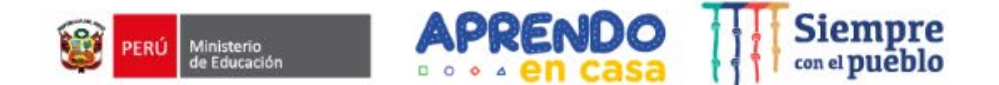

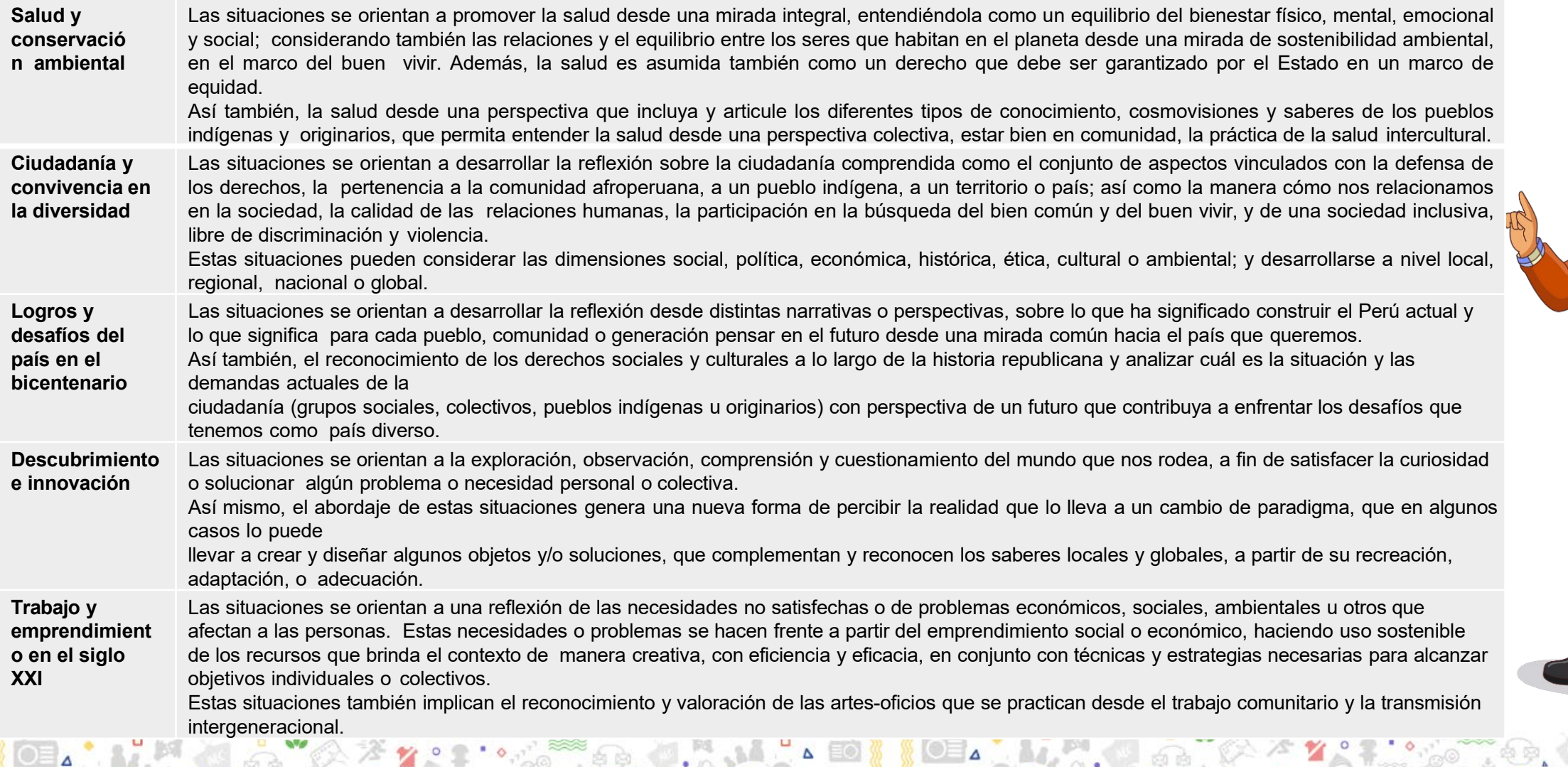

 $\sim$   $\sim$ 

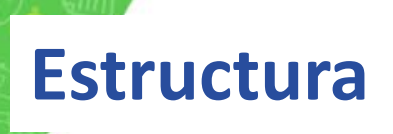

## *Experiencia de aprendizaje* Situación

#### Propósito

#### **Competencias**

#### Criterios de Ev

#### Actividades

Producto

#### Sofía está emocionada por iniciar una nueva experiencia de aprendizaje.

iHola, Martín! ¿Recuerdas que en el año 2021 celebramos el bicentenario de nuestro país?

y lenguas.

V

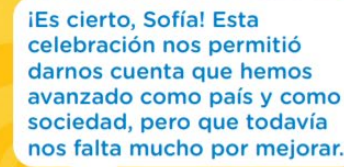

nos falta mucho por mejorar.

¡Tienes razón! Y todo Así es, y esas esto ocurre pese que acciones no nuestro país tiene una contribuyen al diversidad de culturas buen vivir y al bien común.

Ahora que lo mencionas, en mi comunidad he podido observar que aún se presentan casos de racismo.

Reflexionamos sobre las limitaciones que se

Martín, y desde nuestro rol ciudadano, ¿qué acciones podemos proponer para continuar

construyendo un país que valore y respete la

diversidad, se oriente al bien común y al buen

vivir, y nos permita una mejor convivencia?

presentan en nuestra comunidad.

Claro, en mi comunidad también he visto. además de ello. casos de exclusión y desigualdad en la convivencia.

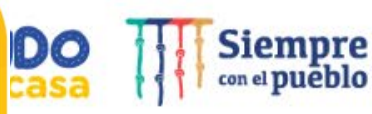

**Eje articulador:**  Ciudadanía y convivencia en la diversidad

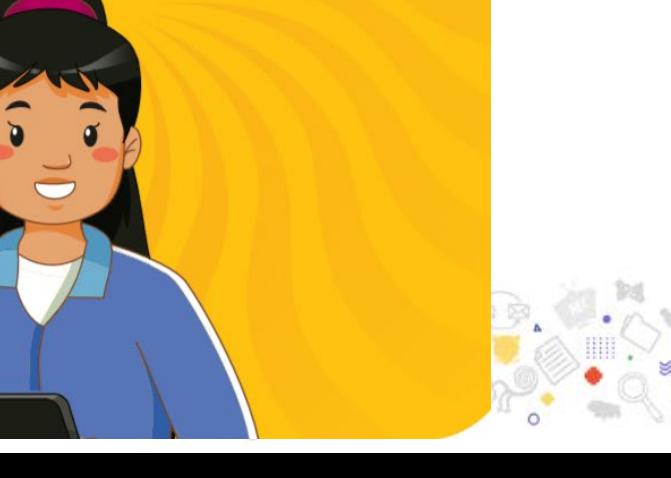

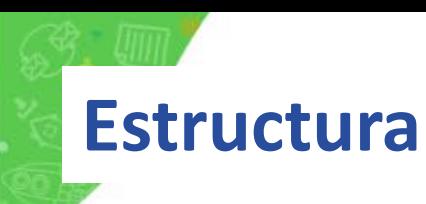

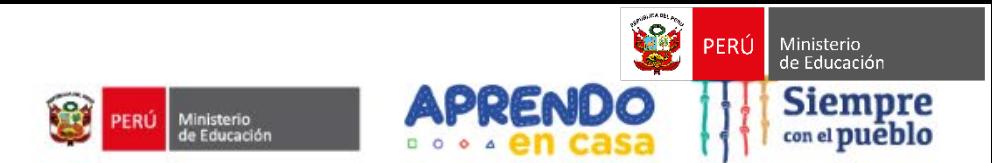

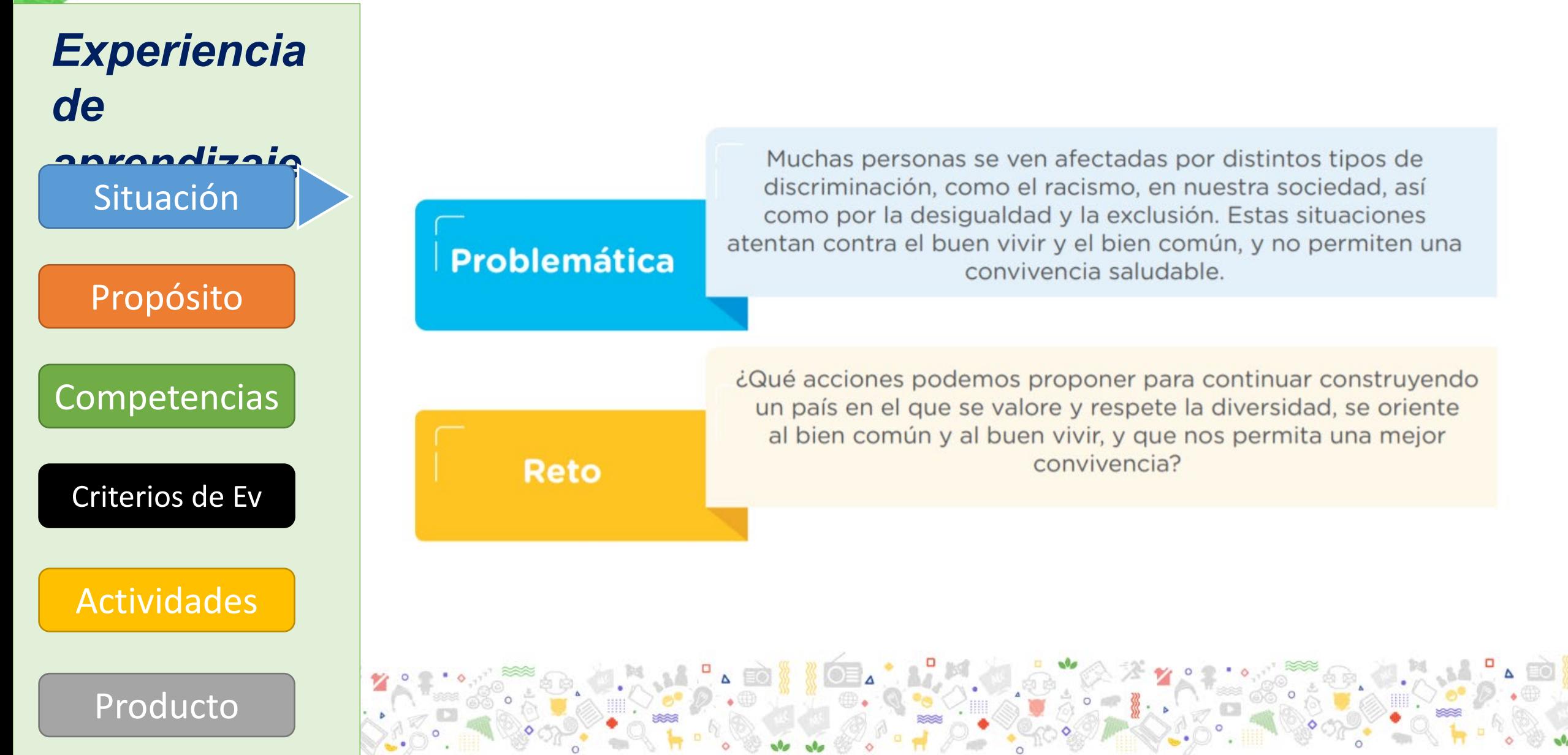

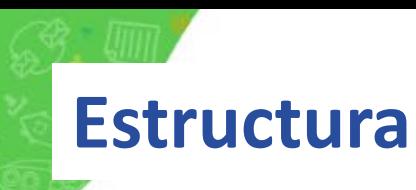

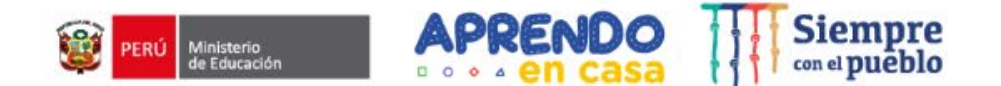

*Experiencia de aprendizaje* Situación Propósito **Competencias** Actividades Criterios de Ev

Producto

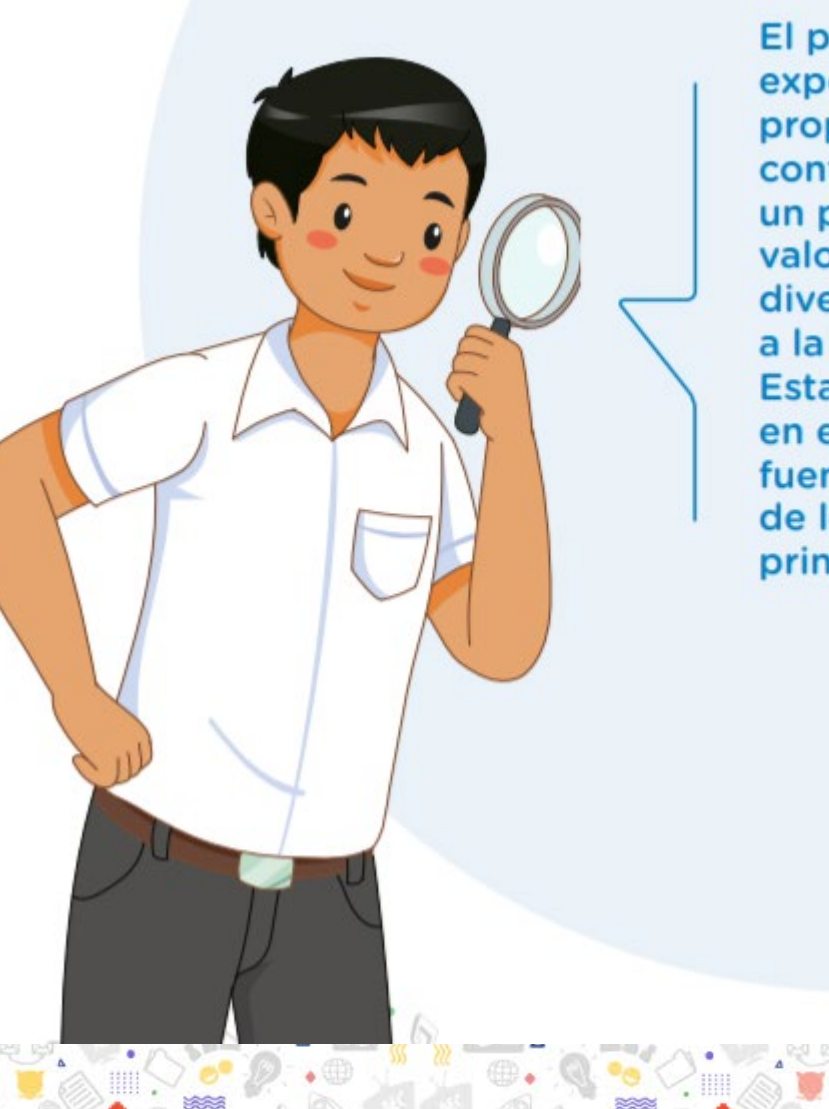

El propósito de esta experiencia es sustentar propuestas para continuar construyendo un país en el que se valore y respete la diversidad, y se oriente a la buena convivencia. Estas deben basarse en el análisis de fuentes y la vigencia de los derechos y los principios universales.

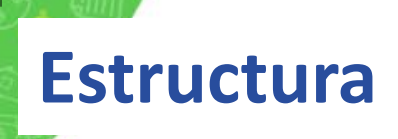

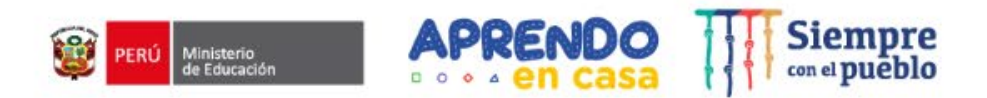

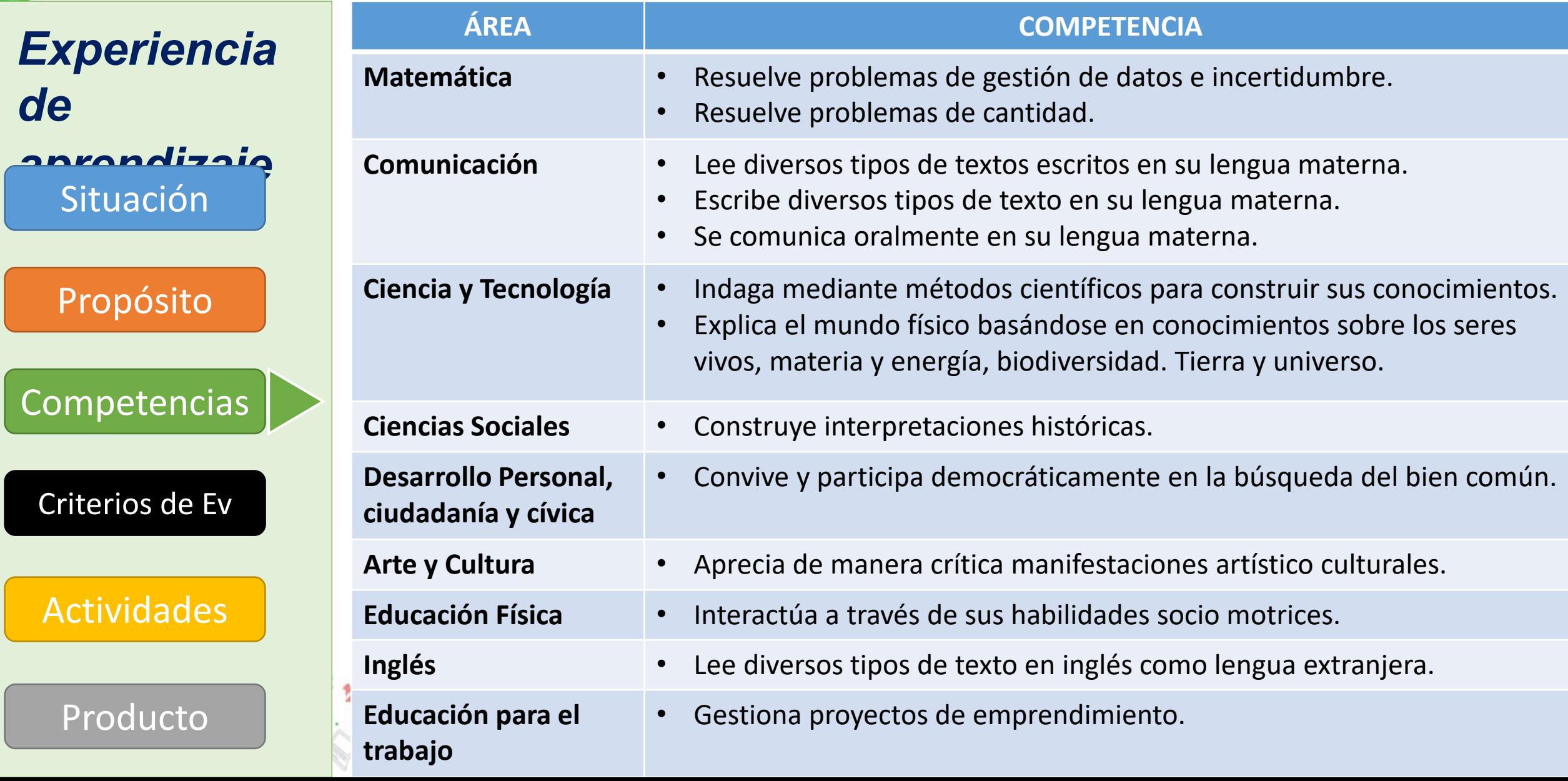

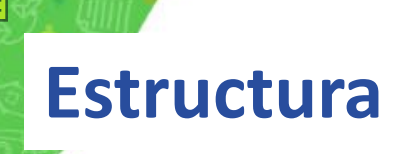

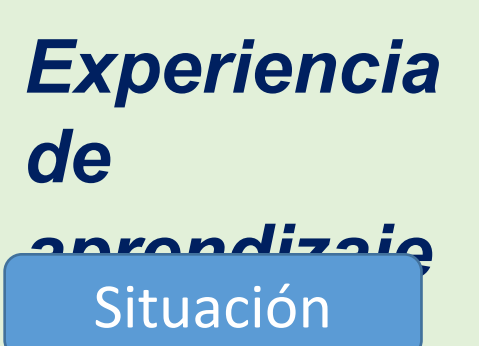

Propósito

**Competencias** 

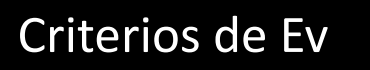

Actividades

Producto

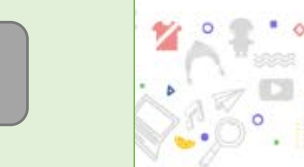

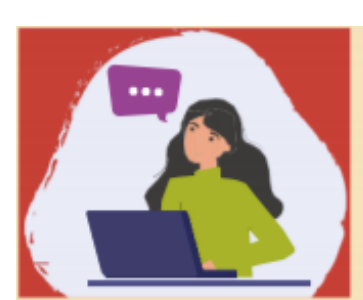

nos plantearemos cómo

orientación.

Primero: El docente orienta la comprensión de los estudiantes sobre qué, cuándo y con qué criterios serán evaluados

Ministerio<br>de Educación

- El estudiante conoce, desde el inicio de la actividad, lo  $\bullet$ que se espera que aprenda.
- Permite clarificar, discutir y ayudar a que los estudiantes comprendan lo que se ha previsto que logren,
- · Conocen con qué criterios será valorada su actividad o tarea.

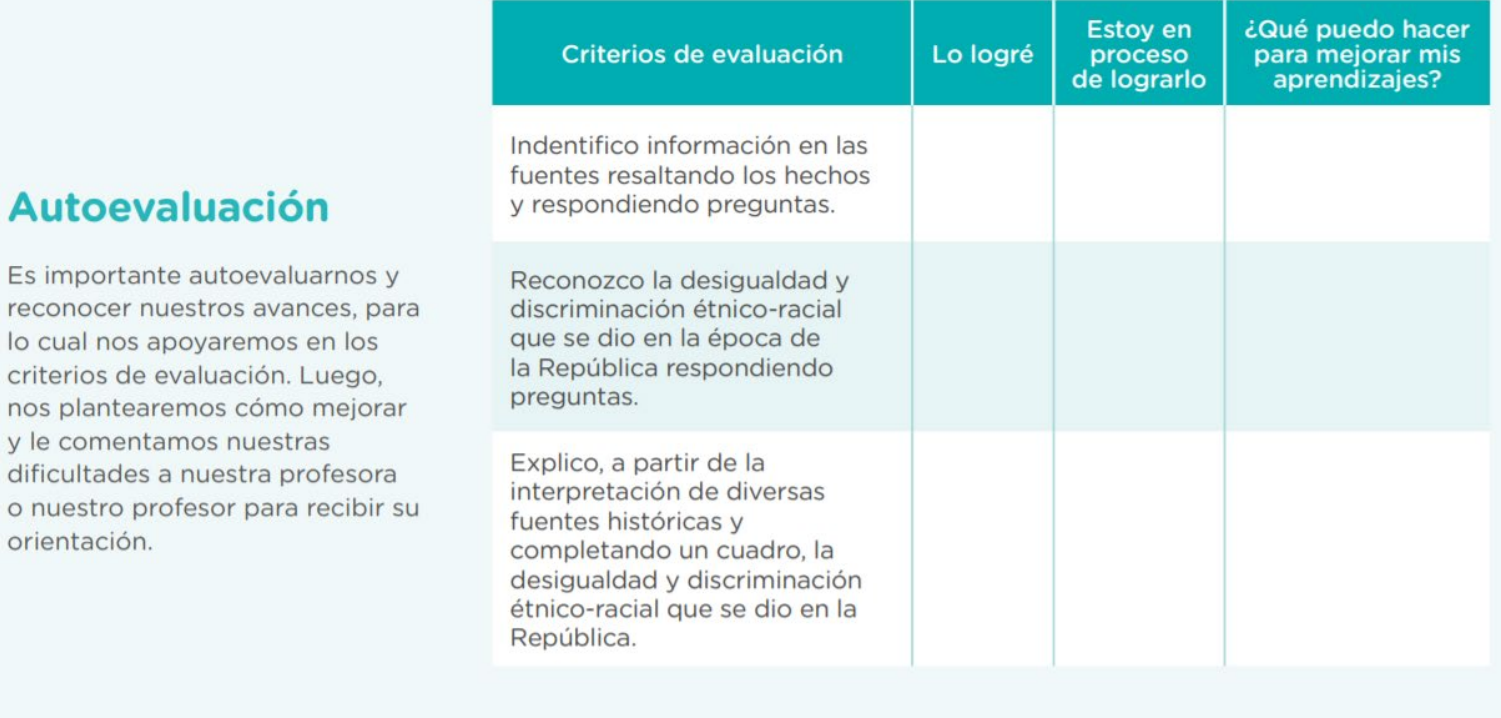

Ciencias Sociale Construye interpretaciones históricas

APRENDO

**Siempre** 

con el pueblo

# **Estructura**

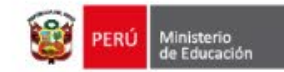

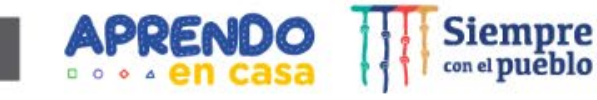

*Experiencia de aprendizaje* Situación

Propósito

**Competencias** 

Criterios de Ev

Actividades

Producto

Reconocemos la convivencia en la diversidad étnica y cultural

Reconocemos los problemas que atentan contra la convivencia desde inicios de la República

Reconocemos nuestra diversidad cultural

Explicamos la importancia de valorar la diversidad étnica y cultural de nuestro país

Leemos y reconocemos las partes de un discurso sobre el bien común

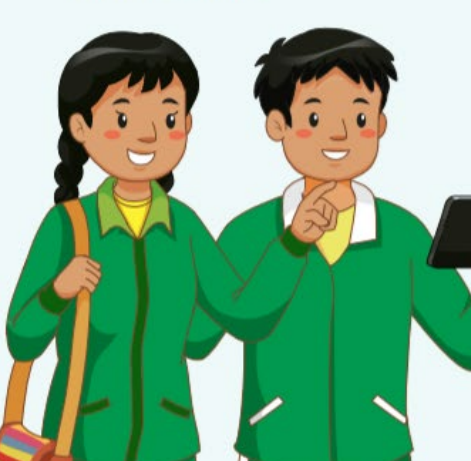

**Analizamos diversas fuentes** y datos sobre la diversidad

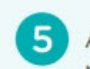

6

- Analizamos los cambios y las permanencias de la discriminación étnico-racial en el Perú
- Utilizamos medidas estadísticas para tomar decisiones y para evitar la discriminación en nuestra comunidad
- ¿Somos diferentes? Indagamos sobre el funcionamiento mecánico del brazo

Procesamos y analizamos datos sobre funcionamiento mecánico del brazo

Analizamos y explicamos los resultados del Proyecto Genoma Humano

Deliberamos sobre la discriminación étnico-racial como asunto público

Formulamos propuestas y las argumentamos a partir de diversas fuentes y datos

Sustentamos una postura crítica en relación con la desigualdad y la discriminación étnico-racial

 $\mathbf{12}$ Proponemos presupuestos para promover una buena convivencia en nuestra comunidad

 $\overline{13}$ Promovemos el rechazo a la discriminación en la práctica de actividades físicas

> Promovemos una mejor convivencia a través de emprendimientos

(15) Leemos y escribimos mensajes cortos para promover una convivencia sana y unida

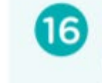

Proponemos acciones para una convivencia libre de discriminación

Elaboramos un discurso para incentivar la convivencia armónica y el buen vivir

Presentamos nuestro discurso 18 que incentiva la convivencia armónica y el buen vivir

 $\begin{array}{c} \Delta & \square \end{array}$ 

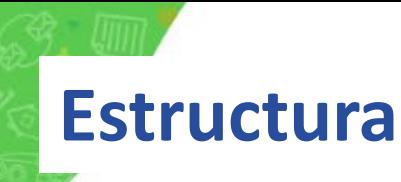

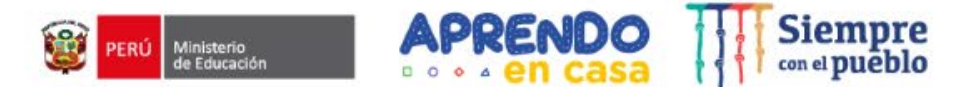

*Experiencia de aprendizaje* Situación

Propósito

**Competencias** 

Criterios de Ev

#### Actividades

Producto

×

Producto de la experiencia de aprendizaje

Características

del producto

Un discurso que sustente las propuestas para mejorar la convivencia en la diversidad. teniendo en cuenta el análisis de fuentes y la vigencia de los derechos y los principios universales para contribuir al bien común y al buen vivir.

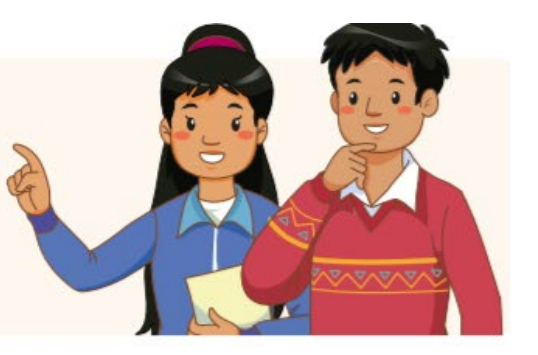

El discurso presentará las siguientes características:

- Sustenta las propuestas para mejorar la convivencia en la diversidad siguiendo una secuencia lógica de argumentos.
- Las propuestas deben estar basadas en el análisis de fuentes confiables, los resultados de la indagación y el análisis del Proyecto del Genoma Humano.
- Tendrá en cuenta los criterios para la construcción de un país justo e inclusivo. dando énfasis en el tema de la convivencia.
- Presenta una propuesta de actividades lúdicas y deportivas en las que se trabaje armónicamente sin ningún tipo de discriminación.
- Emplea un lenguaje que se adapta a los interlocutores, incorporando un vocabulario pertinente y preciso. Asimismo, empleará recursos verbales y no verbales.
- Se estructura en inicio, desarrollo y cierre.
- Se presentará a la familia o a las compañeras y los compañeros de grado, tomando en cuenta los criterios de una adecuada presentación.

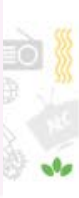

#### **Recomendaciones**

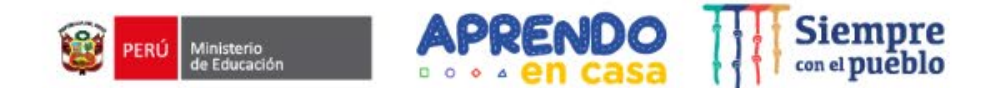

- o Adecuar las experiencias de aprendizaje considerando los recursos, materiales y productos de la comunidad
- Incorporar en las actividades videos para un mejor entendimiento del tema
- o Usar un lenguaje sencillo en el desarrollo de la actividad y de los recursos, aplicando estrategias de comprensión
- o Buscar relacionar las actividades con situaciones de su vida cotidiana dentro de su ámbito donde se desenvuelven
- Motivar en todo momento a interactuar con sus familiares y/o miembros de su comunidad para socializar sus producciones Procurar respetar al máximo las necesidades e intereses de los estudiantes, sin perder de vista los elementos esenciales de la experiencia de aprendizaje, vinculando las situaciones de contexto nacional y regional
- Buscar que el estudiante afiance sus procesos autónomos de aprendizaje

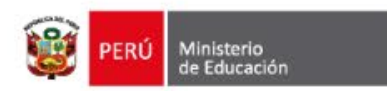

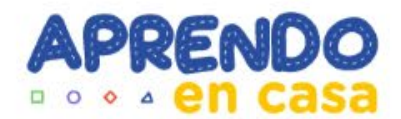

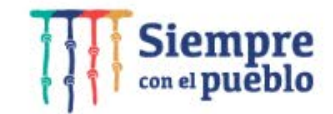

## **Muchas gracias por su atención**

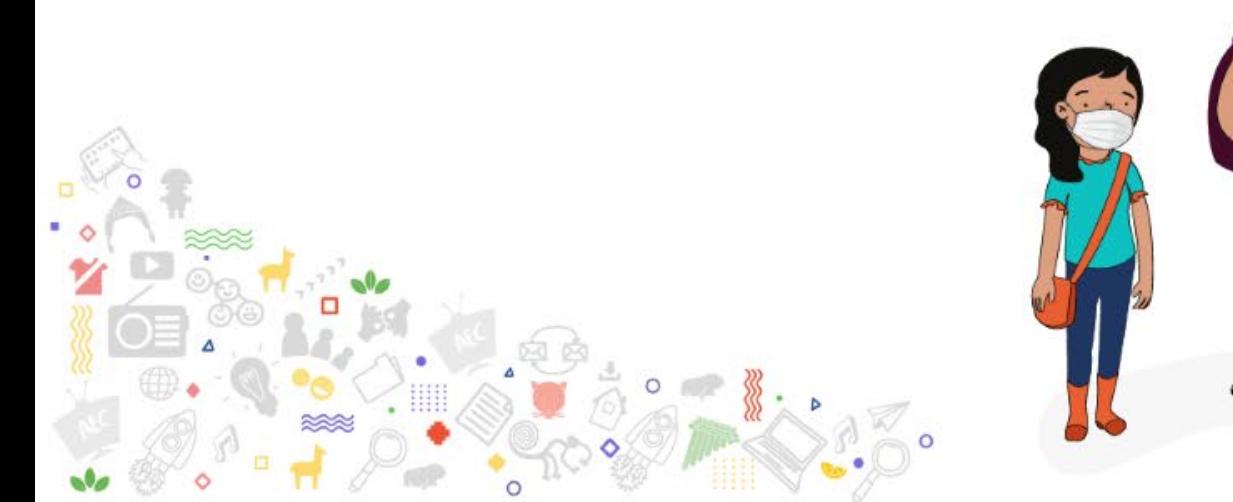

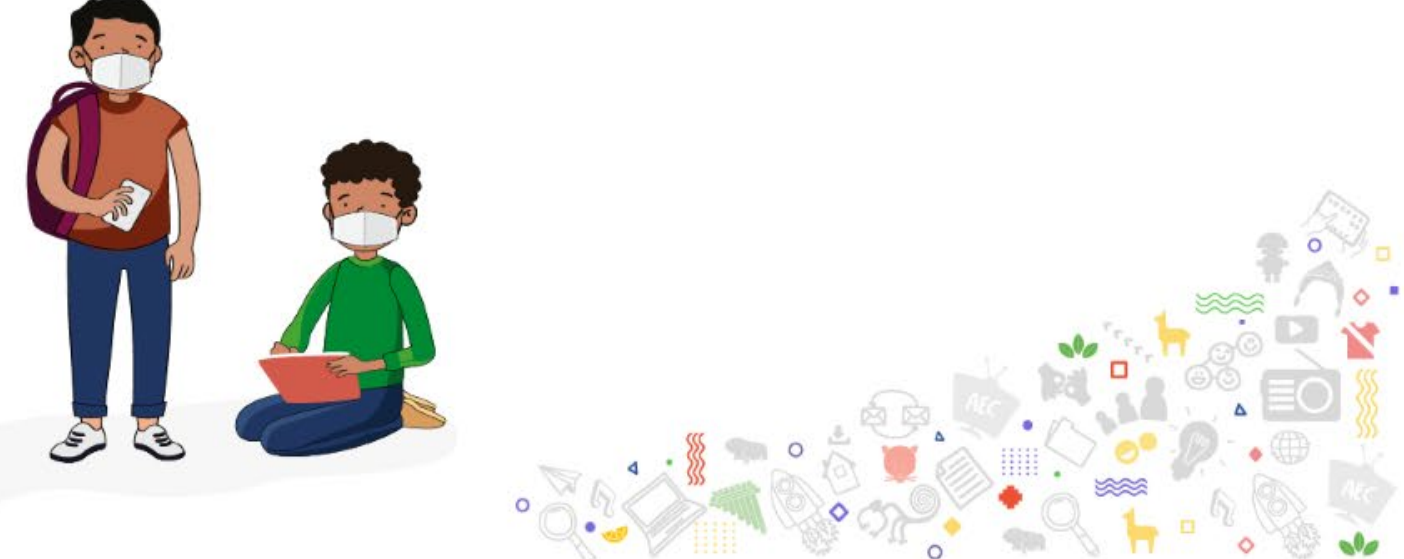